# **Adobe Photoshop CC 2015 Version 17 Crack Keygen With Serial number With Key**

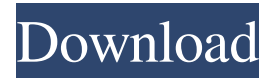

## **Adobe Photoshop CC 2015 Version 17 Crack+ Incl Product Key [Mac/Win] 2022 [New]**

2. Photoshop is a bit pricey, with the basic CS6 version selling for about \$700.

#### **Adobe Photoshop CC 2015 Version 17 Crack + PC/Windows**

Adobe Photoshop Lightroom is a professional image editing application. It is the main software used for photo editing and organization. It also has tools to automatically enhance photos and to make them into templates. Users can select from a range of presets for RAW and JPEG photos. It can also be used with video to make slide shows. Adobe Photoshop is an all-purpose digital imaging application. It includes powerful tools for photography and image manipulation, including the capability to change the color, brightness and contrast of your image, make selective adjustments to individual areas of an image, and create graphics, filters, fonts and effects. Users can also use Photoshop for creating videos, animations and motion graphics. Adobe Photoshop is a professional-level digital imaging application designed to create, edit, and optimize images. It includes powerful tools for photography, image editing, and retouching. Users can use Photoshop to change the color, brightness, and contrast of their photos, apply sophisticated adjustments to individual areas of an image, and create graphics, filters, and effects. 20 Common Photoshop Keyboard Shortcuts That Every Photographer Should Know Saving time, your camera and your photography is in good hands. 1. 2. 3. 4. 5. 6. 7. 8. 9. 10. 11. 12. 13. 14. 15. 16. 17. 18. 19. 20. "Right" Arrow ↓ 1. Zoom in. 2. Zoom out. 3. Roll up/Down. 4. Scroll horizontally. 5. Scroll vertically. 6. Go to the 100%, 50% and 25% view. 7. Go to the closest object (last selected object) and go to the next closest object. 8. Go to the nearest object (last selected object) and go to the next nearest object. 9. Go to the farthest object (last selected object) and go to the next farthest object. 10. Go to the furthest object (last selected object) and go to the next farthest object. 11. Select the closest object (last selected object) and deselect the next closest object. 12. Select the nearest object (last selected object) and deselect the next nearest object. 13. Select the farthest object (last selected object) and deselect the next farthest object. 14. Select the left object (last selected object) and go to the next left object. 15. Select the right object (last selected object) and go to the next right object a681f4349e

## **Adobe Photoshop CC 2015 Version 17 Activator (April-2022)**

Q: Link between Differential Geometry and Monopole My question is how differential geometry relate to monopole theory. I know that in differential geometry you get a Riemannian Metric (T) and a connection (A), and those are the basic ingredients that make up the space that differential geometry deals with. From what I understand monopole is the higher dimensional version of a "Magnet" so that the Gauss Law should be interpreted in terms of a vector field instead of a magnetic vector field (example 1). But how exactly you can map the concepts from a vector field into differential geometry? I really have a hard time trying to picture how this works, is there any reference or introductory books to that? A: I'd suggest taking a look at this survey paper: "Extension of holomorphic functions on Kähler manifolds". You might also want to have a look at the Wikipedia page on the Weitzenböck formula. A: As I'm writing this, I realize I haven't thought about this, so I'll try to outline here what I know about this topic. The first question is how the exterior derivatives interact with forms. The exterior derivative is essentially the one who takes the de Rham differentials to the de Rham sequences. De Rham sequences is a way of doing differential topology in one 'fundamental' step rather than two. Differential topology is the study of the concept of 'deformation' of spaces, such as a ball or cube, and the deformation can be thought of in two ways: Change the metric (as is the case with a ball or a cube) Change the embedding (isometric embedding vs. orthogonal embedding) Here's where geometry comes in: the de Rham sequence is based on the concept of 'deriving' a differentiable manifold from this concept of deformation. In differential geometry, you define a tangent bundle on the manifold, which is basically an infinite-dimensional vector space. Each tangent space has an associated vector field, and between the two tangent spaces is the bundle called the cotangent bundle, which gives the deformation in the cotangent direction. De Rham used the vector fields as a sort of formalism to see the process of deriving the manifold from deformation. The other way of looking at this deformation is to use

#### **What's New in the?**

Restorative transurethral resection of prostate (TURP) in patients with benign prostatic hyperplasia and prostate cancer. The European Radical Prostatectomy Study Group. We compared short-term urological and sexual outcomes of patients with benign prostatic hyperplasia (BPH) and prostate cancer undergoing separate transurethral resection of the prostate (TURP) procedures. From October 1992 to August 1996, a total of 272 patients from 12 European centres were recruited into the European Radical Prostatectomy Study Group. Two hundred and twenty-nine patients were operated on for BPH and 43 for prostate cancer. Preoperative variables were similar in patients who underwent TURP for BPH or prostate cancer. There were no significant differences in overall complication rates or anastomotic stricture rates, but there was a significantly higher rate of urinary retention in men undergoing TURP for prostate cancer. Patients with prostate cancer were more likely to develop postoperative urinary retention. Overall quality of life was similar in patients undergoing TURP for BPH or for prostate cancer. Overall the postoperative course was similar for men undergoing TURP for prostate cancer and BPH. However, patients with prostate cancer reported higher rates of urinary incontinence, erectile dysfunction, and total impotence. Patients with prostate cancer were more likely to report increased difficulty with intercourse. Patients undergoing TURP for prostate cancer were more likely to report higher rates of urinary incontinence and erectile dysfunction and decreased scores in the sex drive dimension of the patients' questionnaire.Q: Output of ps aux command I have the following command ps aux | grep -i java I need to write the output into 2 different files. I want to give a name to that file. 1. How to give the output in a file named test.txt? 2. What about the file named log.txt? A: You can redirect the standard output to a file like this: ps aux | grep -i java > test.txt Or, if you want to run this command via a script, add a line like the following at the beginning of your script: > test.txt 2>&1 This sends the standard output to test.txt and stderr (error output) to the same file. For sending stdout to a log file, simply add 2>&1 to the command.

### **System Requirements:**

Windows 7/8/10, 64-bit SteamOS or Linux Mac OS 10.11 or above Intel or AMD CPU NVIDIA GeForce GTX 660 or ATI Radeon HD 7870 or greater 4GB RAM 6GB of free hard drive space DirectX 12 compatible video card 5GB free space Minimum of 1,200MB storage space free Internet connection 802.11n Wi-Fi or Ethernet connection Required Accessories: Restrictions: All accessories are compatible with

Related links:

<http://fritec-doettingen.ch/#!/?p=17695> <https://todaysmodernhomes.com/wp-content/uploads/2022/06/vykdore.pdf> <https://socialcaddiedev.com/adobe-photoshop-2022-version-23-0-crack-patch-free-win-mac/> [http://www.kiwitravellers2017.com/wp](http://www.kiwitravellers2017.com/wp-content/uploads/2022/07/Adobe_Photoshop_2021_Version_2241.pdf)[content/uploads/2022/07/Adobe\\_Photoshop\\_2021\\_Version\\_2241.pdf](http://www.kiwitravellers2017.com/wp-content/uploads/2022/07/Adobe_Photoshop_2021_Version_2241.pdf) <https://www.realvalueproducts.com/sites/realvalueproducts.com/files/webform/alyfaus928.pdf> <https://orangestreetcats.org/wp-content/uploads/2022/06/elizjoyo.pdf> [https://fortworth-dental.com/wp-content/uploads/2022/06/Adobe\\_Photoshop\\_2022\\_-1.pdf](https://fortworth-dental.com/wp-content/uploads/2022/06/Adobe_Photoshop_2022_-1.pdf) <https://theagriworld.com/wp-content/uploads/2022/06/nolbene.pdf> [https://motofamily.com/photoshop-2022-version-23-1-1-crack-license-code-keygen](https://motofamily.com/photoshop-2022-version-23-1-1-crack-license-code-keygen-download-2022-new/)[download-2022-new/](https://motofamily.com/photoshop-2022-version-23-1-1-crack-license-code-keygen-download-2022-new/) [http://jameschangcpa.com/advert/adobe-photoshop-2021-version-22-1-1-universal-keygen-with-license](http://jameschangcpa.com/advert/adobe-photoshop-2021-version-22-1-1-universal-keygen-with-license-code-latest/)[code-latest/](http://jameschangcpa.com/advert/adobe-photoshop-2021-version-22-1-1-universal-keygen-with-license-code-latest/) [http://igpsclub.ru/social/upload/files/2022/06/vERvtSo6BRAsmzN7XjVf\\_30\\_4192a7df53c9fc23e4c31](http://igpsclub.ru/social/upload/files/2022/06/vERvtSo6BRAsmzN7XjVf_30_4192a7df53c9fc23e4c314a2bb6a86bb_file.pdf) [4a2bb6a86bb\\_file.pdf](http://igpsclub.ru/social/upload/files/2022/06/vERvtSo6BRAsmzN7XjVf_30_4192a7df53c9fc23e4c314a2bb6a86bb_file.pdf) <https://idenjewelry.com/wp-content/uploads/gayhyri.pdf> [https://thebakersavenue.com/adobe-photoshop-cc-2015-version-18-incl-product-key-free-download-for](https://thebakersavenue.com/adobe-photoshop-cc-2015-version-18-incl-product-key-free-download-for-windows-march-2022/)[windows-march-2022/](https://thebakersavenue.com/adobe-photoshop-cc-2015-version-18-incl-product-key-free-download-for-windows-march-2022/) [https://mediquestnext.com/wp-content/uploads/2022/07/Photoshop\\_2020.pdf](https://mediquestnext.com/wp-content/uploads/2022/07/Photoshop_2020.pdf) <https://www.nwcg.gov/system/files/webform/feedback/mareelg583.pdf> <http://dragonsecho.com/?p=7843> [https://www.webcard.irish/wp-content/uploads/2022/06/Adobe\\_Photoshop\\_2021\\_Version\\_223.pdf](https://www.webcard.irish/wp-content/uploads/2022/06/Adobe_Photoshop_2021_Version_223.pdf) <https://digipal.ps/blog/index.php?entryid=3478> <https://loop411.com/wp-content/uploads/2022/06/iakehedw.pdf>

<http://www.danielecagnazzo.com/?p=25366>